**DATA ACQUISITION & ANALYSIS**

# Système d'acquisition et d'analyse de données par balayage

Signal est un logiciel d'acquisition et d'analyse de données par balayage Ses applications vont du simple oscilloscope à stockage à des applications complexes avec génération de stimuli, capture des données, contrôle d'appareils externes et analyses personnalisées. Cette flexibilité en fait l'outil idéal pour une large gamme d'applications, incluant notamment la capture de transitoires, le patch-clamp et le verrouillage de tension, les études LTP et la réponse évoquée, avec des fonctionnalités avancées pour la stimulation magnétique transcrânienne (TMS).

- Signal est un logiciel très simple à configurer pour la capture et l'analyse des données.
- Signal fournit, dans un environnement convivial, les outils d'échantillonnage et d'analyse dont la plupart des chercheurs ont besoin. Le logiciel inclut un langage de script intégré qui permet d'automatiser les tâches répétitives et des fonctions supplémentaires pour la création d'analyses et d'applications sur mesure.
- Signal inclut notamment des fonctions dédiées à des domaines d'application spécifiques, notamment le verrouillage dynamique, l'électrophysiologie en configuration cellule entière et en mode patch clamp, ou encore les études de réponse évoquée, avec contrôle des dispositifs de stimulation magnétique et autres.
- Signal est capable d'importer des données enregistrées par de nombreux autres systèmes ; vous pouvez donc mettre à profit ce logiciel extrêmement versatile pour analyser vos données existantes.

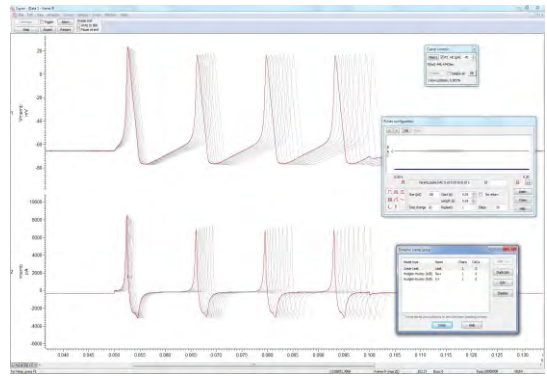

*Potentiels d'action simulés par verrouillage dynamique*

La puissance et la rapidité de ses fonctions de capture et d'analyse des données font de Signal, associé aux interfaces de laboratoire de la gamme CED1401, une ressource extrêmement précieuse et rentable pour tout laboratoire.

## Applications courantes

*Réponse évoquée et TMS* Production d'ensembles d'impulsions fixes, aléatoires et pseudo-aléatoires, avec moyennes de formes d'ondes en ligne et hors ligne et mesures de latences, d'amplitudes et de surfaces. Signal peut contrôler les stimulateurs magnétiques transcrâniens pris en charge pendant l'acquisition des données, y compris le réglage de l'amplitude et de la synchronisation du stimulateur avec des vérifications de l'état du stimulateur. Les paramètres sont enregistrés dans la trame de données correspondante.

*Études sur le LTP et LTD* Génération d'impulsions uniques ou de paires et trains d'impulsions sur des sorties multiples. Mesure automatique des caractéristiques (notamment : lignes de référence, amplitudes, latences, aires, durées, pourcentage d'augmentation et temps de montée/déclin) et définition des paramètres de pointe pour les réponses simples ou multiples par trame.

Verrouillage de tension sur cellule entière et verrouillage de courant Contrôle interactif des potentiels de maintien et des

sorties d'impulsions à l'aide d'un éditeur graphique d'impulsions. Construction de tracés I/V, de soustractions de fuites et de lissages de courbes en ligne et hors ligne.

*Verrouillage dynamique* Fonctions ultra-rapides et entièrement intégrées pour simuler des canaux, fuites et synapses ioniques et utiliser des simulations de synapses pour générer des réseaux hybrides.

**Patch clamp pour canal unique** Détection automatique des ouvertures de canaux à un ou plusieurs niveaux, en ligne et hors ligne. Production de mesures telles que les temps d'ouverture/fermeture et les amplitudes et affichage des résultats sous forme d'histogrammes.

*EMG* Enregistrement de canaux uniques et multiples d'EMG, avec contrôle logiciel d'amplificateurs tels que le CED1902. Rectifications et lissages à partir d'un simple un bouton ou via un script de contrôle. Génération de spectres de puissance, qui s'actualisent au fur et à mesure que de nouveaux balayages de données sont capturés.

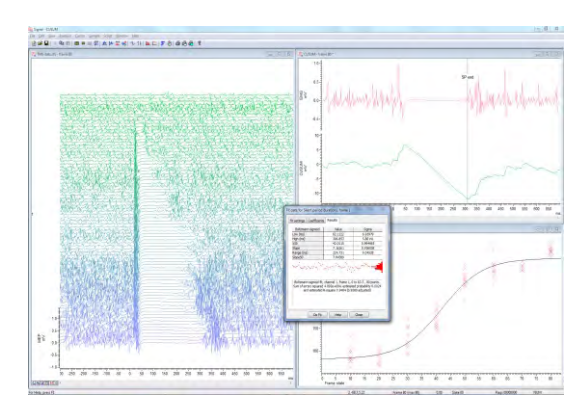

*TMS: Mesure de la durée des périodes de silence par la méthode CUSUM*

*Potentiels évoqués auditifs* Génération de protocoles de stimulus complexes et de rapports contrôlée par script. Les fonctionnalités incluent notamment le rejet

des artefacts, le filtrage numérique, la génération de moyennes secondaires et générales, et la détection des caractéristiques à l'aide de curseurs actifs

## Principales fonctionnalités

- Enregistrement des balayages de formes d'ondes et de données de marqueurs, en mode libre, sans interruption ou de façon synchronisée avec un stimulus ou une réponse ; enregistrement de dispositifs tiers tels qu'Intan, DSI et Delsys.
- Visualisation des informations en cours et des dernières mesures à distance, grâce à des fenêtres d'information extensibles avec une grande police de caractères.
- Analyse de données en ligne et hors-ligne, avec notamment calcul de la moyenne des formes d'onde (avec barres d'erreur), spectres de puissance et histogrammes d'amplitude.
- Détection et mesure des caractéristiques de forme d'onde à partir de vues de données brutes et de résultats moyens, et génération de tracés de mesure (en ligne comme horsligne) en vue XY ou dans des canaux au sein du fichier de données.
- Marquage des caractéristiques de données et des événements détectés. Les marqueurs peuvent être ajoutés de manière interactive, au moyen de processus de mesure automatisés ou à partir d'un script.
- Génération de protocoles simples et complexes de sortie de forme d'onde et de sortie numérique, et modification interactive de la sortie, y compris en cours d'échantillonnage

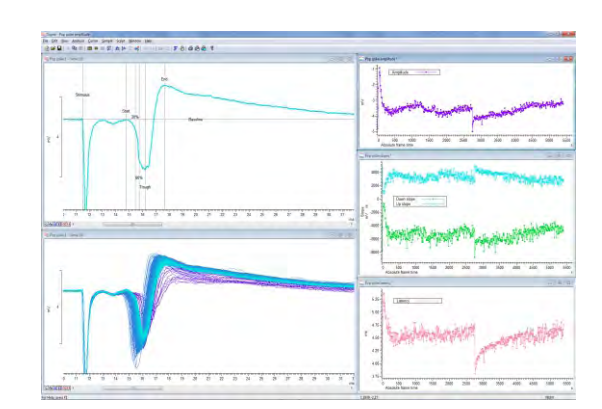

*Analyse LTP avec tracés de mesure multiples*

- Possibilité de concevoir graphiquement des sorties de stimulus, de réagir très rapidement aux données échantillonnées et d'appliquer des interactions entre entrées et sorties au moyen de scripts.
- Dérivation de « canaux virtuels » définies par des expressions créées par l'utilisateur pour l'arithmétique de canal, les analyses spectrales et la génération de forme d'ondes de stimulus.
- Manipulation simple des données au moyen de fonctions accessibles à partir de menus ou de raccourcis clavier. Les options incluent notamment la rectification, la suppression CC, le lissage, la remise à l'échelle et le décalage temporel.
- Automatisation et personnalisation des analyses et des tâches répétitives.
- Filtrage numérique (FIR et IIR) via des dialogues ou scripts interactifs.
- Configuration de vues multiples d'un fichier de données, et superposition de données issues de balayages et canaux multiples, y compris en cours d'échantillonnage
- Lissages de courbe utilisant un large éventail de fonctions mathématiques ; les coefficients de lissage peuvent être automatiquement tracés sur une vue XY.
- Importation de fichiers de données enregistrés avec d'autres systèmes d'acquisition. Les formats pris en charge incluent notamment Axon, EDF, HEKA, ASCII et les données binaires.
- Exportation de données vers d'autres applications sous forme de fichiers texte, binaires ou images ; écriture de fichiers .mat pour exporter des données vers MATLAB®. Le format des données Signal (CFS) est mis gratuitement à la disposition des programmeurs qui souhaitent lire et écrire des fichiers de données Signal.
- Contrôlez jusqu'à 10 appareils auxiliaires pendant l'échantillonnage, notamment les appareils Magstim, MagVenture, Deymed, Mag & more, Neurosoft, Digitimer DS8R et CED3304.

## Fonctionnalités spécifiques pour applications d'électrophysiologie en mode patch-clamp

- Fonctions optionnelles de verrouillage permettant de configurer spécifiquement le système pour les enregistrements en configuration cellule entière ou canal isolé. Jusqu'à 8 groupes de verrouillage, comprenant une paire de canaux d'enregistrement et un canal de stimulation CNA, peuvent être définis
- L'option d'analyse de membrane affiche les mesures de résistance totale, de conductance d'accès et de membrane, de constante de temps de déclin capacitif transitoire et de capacitance de membrane.
- Soustraction en ligne et hors ligne de la trace de fuite mesurée (dont courants transitoires capacitifs).
- Génération de traces idéalisées de canal unique basées sur des franchissements de seuils ou sur le lissage par convolution inversée de la réponse transitoire d'un amplificateur (analyse SCAN).
- Les traces idéalisées sont modifiables par glissement des durées et des amplitudes. Les événements de transition peuvent être divisés ou combinés manuellement.
- Génération d'histogrammes d'amplitude, de temps de montée et de durée de rafale à partir de traces idéalisées.

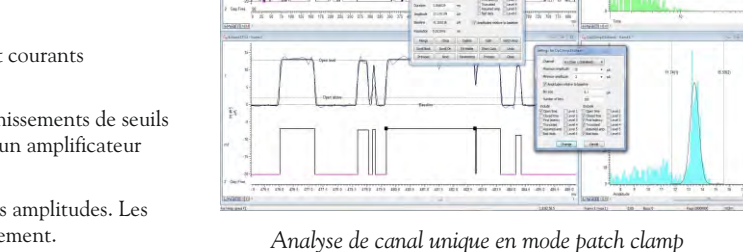

- 
- Simulation de canaux, fuites et synapses ioniques grâce à la fonctionnalité intégrée de verrouillage dynamique haute vitesse. Jusqu'à 15 modèles de verrouillage peuvent être utilisés simultanément en cours d'échantillonnage
- Lecture des paramètres et de la configuration des amplificateurs Axon Multiclamp 700, Axoclamp 900 et HEKA EPC800 ; prise en charge de la mise à l'échelle de télégraphe analogique pour d'autres amplificateurs.

# Acquisition de données au moyen d'un CED1401

- Enregistrement sur disque et affichage de balayages rapides des données de forme d'onde (plus de 40 millions de données par balayage avec un Power1401-3A ou près de 10 millions avec un Micro1401-4).
- Sortie de formes d'onde pulsées, sinusoïdales ou rampées, avec jusqu'à 256 formes d'onde stockées en cours d'échantillonnage
- Possibilité de configurer des états de sorties multiples, chacun pouvant générer différentes sorties d'impulsion ou stimuli. L'ordre et les répétitions de chaque état peuvent être séquencés au moyen d'un protocole prédéfini, exécutés de façon cyclique, aléatoire ou semi-aléatoire, ou contrôlés manuellement. Les trames sont marquées de façon à indiquer le stimulus qui a été utilisé *Le CED Micro1401 et Power1401*
- Génération d'ensembles de stimuli variables sur un maximum de 8 formes d'onde et 16 sorties numériques
- Echantillonnage d'entrées de forme d'onde multiples, à des fréquences cumulées pouvant atteindre 1 MHz
- Changement très simple des configurations d'échantillonnage et des protocoles de sortie
- Capture de balayages libres ou déclenchés au moyen des modes post ou péridéclenchement
- Déclenchement de balayages de données à partir d'une impulsion externe, d'un dépassement de seuil par une forme d'onde ou de l'horloge interne
- Option sans interruption pour l'acquisition de données continues
- Echantillonnage de nombres de points variables dans les différents balayages
- Exécution d'analyses intégrées et personnalisées sur les données échantillonnées entrantes
- Echantillonnage à des fréquences arbitraires ou variables, avec entrée de conversion externe en option
- Configuration des amplificateurs contrôlables par logiciel, notamment de l'amplificateur à faible bruit CED1902, de l'amplificateur Digitimer D360 et D440, ainsi que de l'option de gain du Power1401
- Possibilité de visionner des trames précédentes en même temps que les données entrantes au moyen de fenêtres dédoublées
- Possibilité de rejeter ou marquer automatiquement les trames contenant des artéfacts à forte amplitude
- Ajustement automatique de la mise à l'échelle des canaux en fonction des modifications de gain sur les télégraphes d'amplificateur patchclamp ou les amplificateurs contrôlés par logiciel pris en charge
- Collectez des données à partir d'appareils tiers grâce aux modules logiciels CED Talker. Les données peuvent être échantillonnées avec ou sans interface 1401

## Stimuli complexes et contrôle expérimental

Signal intègre une fonction de séquenceur puissante qui permet de générer des sorties numériques et analogiques pour le contrôle des stimuli. Les séquences sont exécutées dans l'interface de 1401 de façon à assurer une synchronisation ultra-précise, indépendante du système d'exploitation du PC hôte. Deux méthodes sont proposées pour spécifier les sorties.

L'éditeur de séquence graphique prend en charge la plupart des besoins en matière de stimuli, avec un environnement d'utilisation simple (glissement/déplacement de la souris), et permet de construire jusqu'à 256 ensembles, pouvant contenir un maximum de 500 impulsions reliées au système à états multiples. Les sorties sont fixes ou peuvent changer d'amplitude et de durée à chaque répétition Vous pouvez également les modifier en cours d'échantillonnage.

Si l'éditeur graphique ne suffit pas à satisfaire vos besoins, il vous est possible de définir vos sorties sous forme de séquence textuelle d'instructions. Ceci permet un contrôle de la séquence dans un cadre interactif ou par l'intermédiaire du langage de script hébergé sur le PC hôte, de façon à communiquer des variables et tableaux de valeurs au 1401. Cela permet également de produire des protocoles d'impulsions avec verrouillage temporel sur les trames d'enregistrement ou en mode libre. . Le langage de script offre d'autres options de contrôle expérimental, notamment la communication par lignes série.

*Configuration des stimulateurs dialogue*

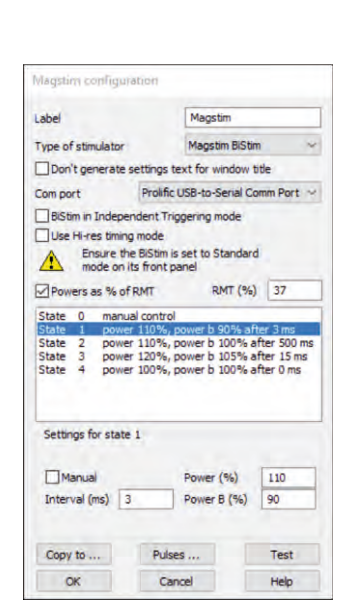

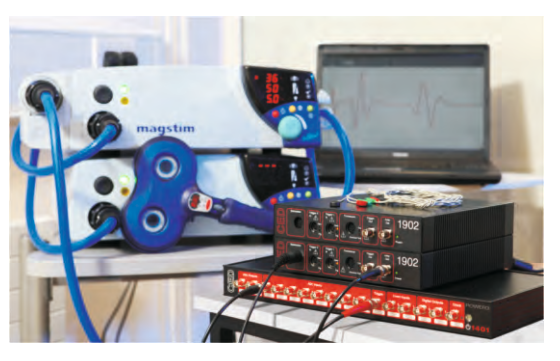

*Système d'enregistrement MEP*

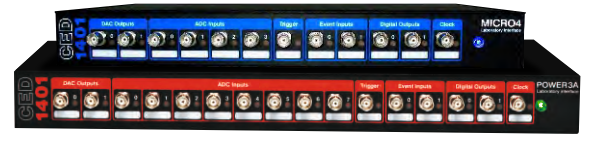

## **Script**

Des débutants aux programmeurs les plus expérimentés, tout le monde peut tirer parti du langage de script intégré. Une simple automatisation de tâches répétitives, pour lesquelles les paramètres sont connus, peut permettre d'économiser des heures, voire des jours, de laborieux travaux d'analyse. Les scripts les plus avancés peuvent quant à eux permettre de mettre en place un contrôle expérimental total, avec application en ligne et en temps réel d'algorithmes originaux aux données échantillonnées

Le langage de script vous permet de créer votre propre interface et de concevoir vos algorithmes. La fonctionnalité d'enregistrement de macro fournit un point de départ pour la création de nouveaux scripts. Le langage de script inclut également des outils de manipulation de données tels que tableaux multidimensionnels et fonctions de matrice.

CED dispose d'une bibliothèque de scripts pouvant servir d'exemples pour un large éventail d'applications courantes et spécialisées. Si les scripts inclus avec le logiciel Signal et ceux que vous pourrez trouver sur notre site Internet ne permettent pas de répondre exactement à vos besoins, veuillez nous contacter pour discuter des options envisageables. Celles-ci pourront inclure la modification de scripts existants, ainsi qu'un service spécialisé de programmation de script.

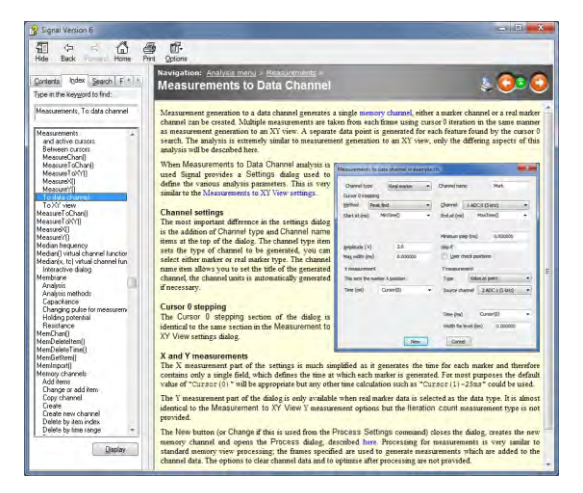

*Aide Signal en ligne*

#### Services et assistance

Lorsque vous achetez un système de CED, vous achetez auprès d'une entreprise ayant plus de 50 ans d'expérience en acquisition de données. Nous avons l'un des meilleurs packages de support client actuellement disponibles, qui comprend :

- Assistance gratuite par téléphone et par e-mail et forum en ligne
- Développement de logiciels et de matériel répondant aux commentaires des utilisateurs
- Diagnostic rapide des pannes et entretien du matériel
- Mises à jour logicielles disponibles gratuitement dans les révisions majeures
- Garantie de trois ans sur le matériel principal

# Configuration requise

Pour l'échantillonnage, Signal version 8 nécessite une interface intelligente de

laboratoire CED Micro1401 ou Power1401 et un PC équipé de Windows 7, 8, 10 ou 11, ou Intel Macintosh tournant sous Windows. L'ordinateur doit être suffisamment

récent pour prendre en charge le jeu SSE2. Nous recommandons une RAM d'au moins 8 Go. La fonction de verrouillage dynamique de Signal nécessite une interface intelligente de laboratoire CED Power1401-3, Power1401 mk II ou Micro-4.

Les deux versions du logiciel (64 et 32 bits) sont livrées en même temps. Elles peuvent toutes deux être utilisées sur les systèmes utilisant un SE 64 bits. Consulter le tableau de compatibilité. Lorsqu'elle est installée sur un système 64 bits, la version 64 bits offre une performance et un accès mémoire supérieurs.

#### Visitez notre site web ou contactez-nous pour plus d'informations

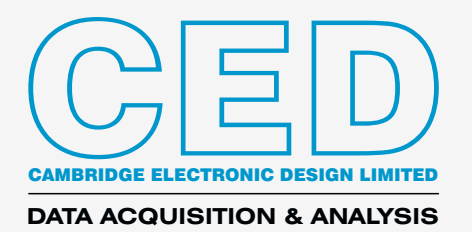

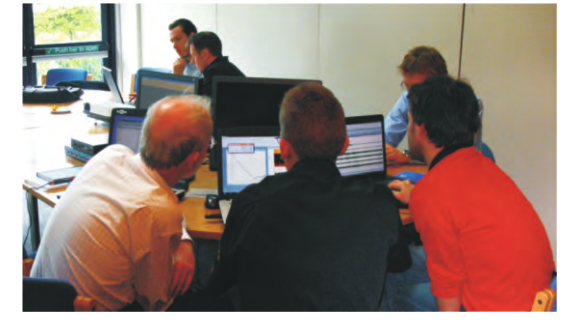

*Journées de formation Signal*

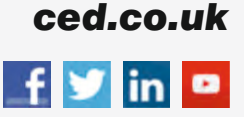

Technical Centre, 139 Cambridge Road, Milton, Cambridge CB24 6AZ, UK. **Tel:** (01223) 420186 **Email:** info@ced.co.uk **International Tel:** [44] (0)1223 420186 **USA and Canada:** 1-800-345-7794 For worldwide sales email us at sales@ced.co.uk